# Kashaev's Signature Conjecture [CMS Winter 2021 Meeting,](https://winter21.cms.math.ca/) December 4, 2021 Dror Bar-Natan with Sina Abbasi

Agenda. Show and tell with signatures.

Abstract. I will display side by side two nearly identical computer programs whose inputs are knots and whose outputs seem to always be the same. I'll then admit, very reluctantly, that I don't know how to prove that these outputs are always the same. One program I wrote mostly in Bedlewo, Poland, in the summer of 2003 and as of recently I understand why it computes the Levine-Tristram signature of a knot. The other is based on the 2018 preprint On Symmetric Matrices Associated with Oriented Link Diagrams by Rinat Kashaev [\(arXiv:1801.04632\)](http://arxiv.org/abs/1801.04632), where he conjectures that a certain simple algorithm also computes that same signature. If you can, please turn your video on! (And mic, whenever needed).

These slides and all the code within are available at <http://drorbn.net/cms21>.

(I'll post the video there too)

**Bed[***K*\_**,** ω\_**] := Module{t, r, XingsByArmpits, bends, faces, p, A, is},**  $t = 1 - \omega$ ;  $r = t + t^*$ ; **XingsByArmpits =**  $List @ @ P D [K] / . x : X[i, j, k, l] \rightarrow$ If [PositiveQ[x], X<sub>+</sub>[-i, j, k, -l], X<sub>-</sub>[-j, k, l, -i]]; **bends = Times @@ XingsByArmpits /.**  $[X][a, b, c, d]$   $\Rightarrow$   $p_{a,-d}$   $p_{b,-a}$   $p_{c,-b}$   $p_{d,-c}$  $faces = bends / / /$ .  $p_{x_1}$ ,  $p_{y_2}$ ,  $z_1$   $\Rightarrow p_{x_1y_2}$ ; **A = Table[0, Length@faces, Length@faces]; Do** $\int$ **is** = **Position** $\left[\text{faces, } \# \right]$  [1, 1] & /@ List @@ x; **A〚is, is〛 += IfHead[x] === X+, -r -t 2 t t -t 0 t 0**  $2t^*$  **t**  $-r$   $-t^*$  <sup> $\frac{1}{2}$ </sup> **t 0 -t 0 t 0 -t 0 r -t -2 t t -t 0 t 0 -2 t t r -t , {x, XingsByArmpits}; MatrixSignature[A] ;**

**Kas[***K*\_**,** ω\_**] := Module{u, v, XingsByArmpits, bends, faces, p, A, is},**  $u = \text{Re} \left[ \omega^{1/2} \right]$ ;  $v = \text{Re} \left[ \omega \right]$ ; **XingsByArmpits = List @@ PD[***K***] /.** *x* **: X[***i*\_**,** *j*\_**,** *k*\_**,** *l*\_**]** If [Positive0[x], X, [-i, j, k, -L], X [-j, k, L, -il]; **bends = Times @@ XingsByArmpits /.**  $[X][a, b, c, d]$   $\rightarrow$   $p_{a-d}$   $p_{b-a}$   $p_{c-b}$   $p_{d-c}$  $faces = bends / / / . p_{x \to y} p_{y \to z} \to p_{x, y, z}$ ; **A = Table[0, Length@faces, Length@faces]; Dois = Position[faces,** # **]〚1, 1〛 & /@ List @@ x; A〚is, is〛 += IfHead[x] === X+, v u 1 u u 1 u 1 1 u v u , u 1 u 1 u 1 u 1 v u 1 u u 1 u 1 1 u v u , {x, XingsByArmpits}; (MatrixSignature[A] - Writhe[***K***]) / 2 ;**

## Why am I showing you code ?

- $\blacktriangleright$  I love code it's fun!
- ▶ Believe it or not, it is more expressive than math-talk (though I'll do the math-talk as well, to confirm with prevailing norms).
- ▶ It is directly verifiable. Once it is up and running, you'll never ask yourself "did he misplace a sign somewhere"?

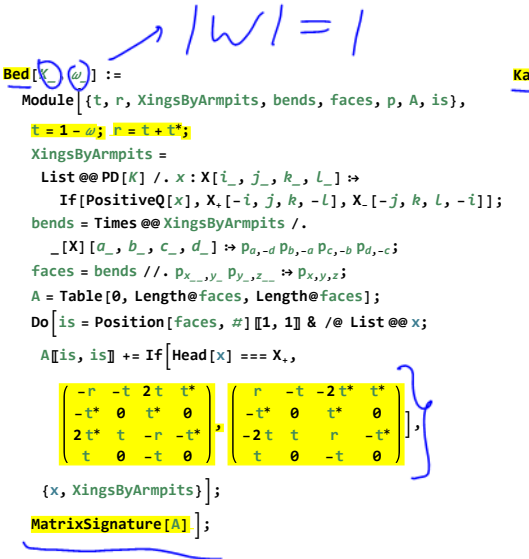

```
Kas[K_, ω_] :=
  Module{u, v, XingsByArmpits, bends, faces, p, A, is},
    u = \text{Re} \left[ \omega^{1/2} \right]; v = \text{Re} \left[ \omega \right];
    XingsByArmpits =
     List @@ PD[K] /. x : X[i_, j_, k_, l_] 
        If [PositiveQ[x], X_{+}[-i, j, k, -l], X_{-}[-j, k, l, -i]];
    bends = Times @@ XingsByArmpits /.
      [X][a, b, c, d] \rightarrow p_{a-d} p_{b-a} p_{c-b} p_{d-c}faces = bends / / / . p_x, y, p_y, z = p_{x,y,z};A = Table[0, Length@faces, Length@faces];
    Dois = Position[faces, # ]〚1, 1〛 & /@ List @@ x;
     {\bf A}[is, is] += If {\bf Head}[x] === {\bf X}_*,
          v u 1 u
u 1 u 1
1 u v u
, -
          u 1 u 1
                             v u 1 u
u 1 u 1
1 u v u
,
                             u 1 u 1
     {x, XingsByArmpits};
    (MatrixSignature[A] - Writhe[K]) / 2 ;
```
### Verification.

**Once[<< KnotTheory` ]**

```
Loading KnotTheory` version of February 2, 2020, 10:53:45.2097.
Read more at http://katlas.org
/wiki
/KnotTheory.
```

```
MatrixSignature
[
A
_
]
:
=
   \text{Total} [\text{Sign}[\text{Select}[\text{Eigenvalues}[A], \text{Abs}[H]] > 10^{-12} \text{ & \text{[1]}}]Writhe[K_] := Sum[If[PositiveQ[x], 1, -\overline{1}], {x, List @@ PD@K}];
Sum\lceil \omega = e^{i \text{ RandomReal}[\{\theta, 2\pi\}]}; <mark>Bed</mark>[K, \omega] == <mark>Kas</mark>[K, \omega], {10},
 {
K, AllKnots[{3, 10}]}
```
**KnotTheory:** Loading precomputed data in PD4Knots`.

2490 True

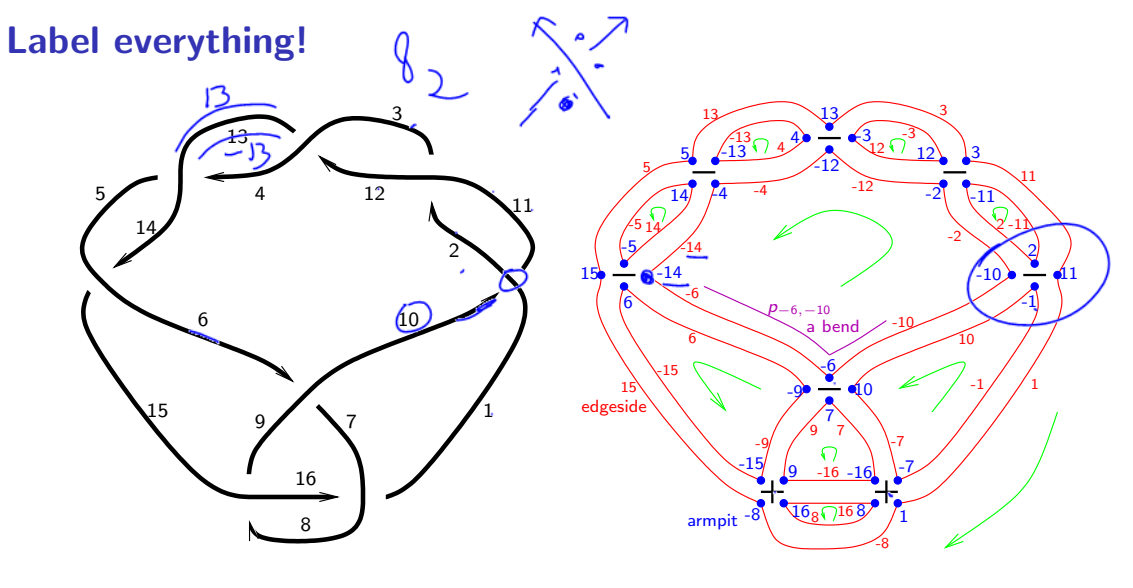

 $PD[X[10, 1, 11, 2], X[2, 11, 3, 12], \ldots]$  $\{X_{-}[-1, 1, 1, 2, -10], X_{-}[-11, 3, 12, -2], \ldots\}$ 

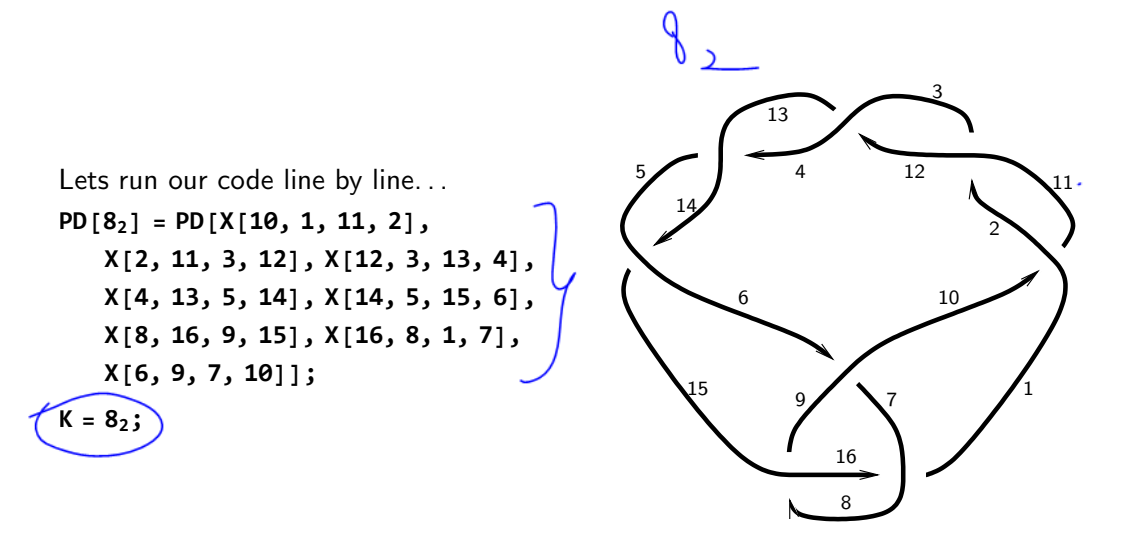

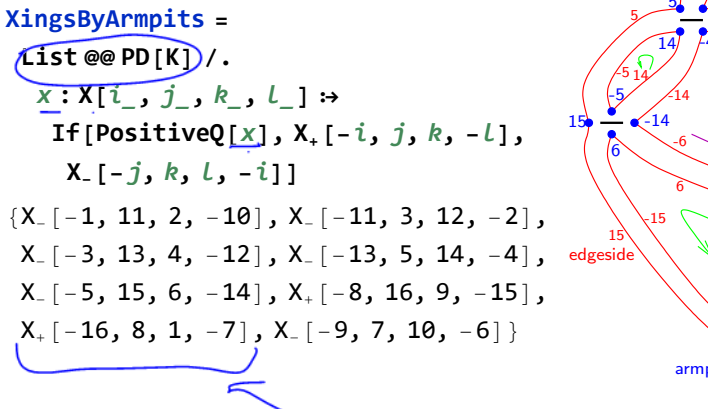

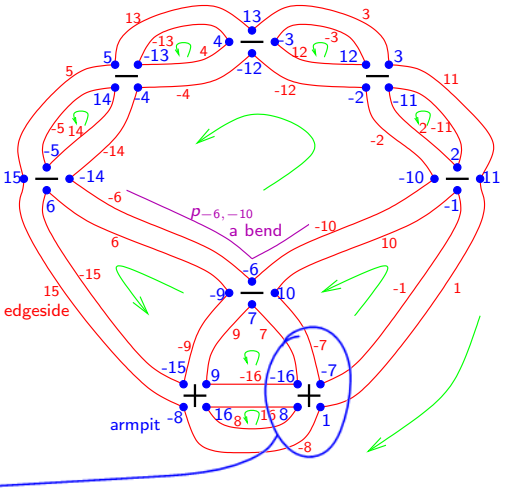

**bends = Times @@ XingsByArmpits /.**  $\Box$ [**X**][ $a_$ *,*  $b_$ *,*  $c_$ *,*  $d_$ ] <br>**→ p***a***,-***<sup>d</sup>* **p***b***,-***<sup>a</sup>* **p***c***,-***<sup>b</sup>* **p***d***,-***<sup>c</sup>*  $\overline{p}_{-16,7}$   $\overline{p}_{-15,-9}$   $\overline{p}_{-14,-6}$   $\overline{p}_{-13,4}$   $\overline{p}_{-12,-4}$   $\overline{p}_{-11,2}$  $p_{-10,-2}$   $p_{-9,6}$   $p_{-8,15}$   $p_{-7,-1}$   $p_{-6,-10}$   $p_{-5,14}$ p-4,-<sup>14</sup> p-3,12 p-2,-<sup>12</sup> p-1,10 p1,-<sup>8</sup> p2,-<sup>11</sup> p3,11 p4,-<sup>13</sup> p5,13 p6,-<sup>15</sup> p7,9 p8,16 p9,-<sup>16</sup> p10,-<sup>7</sup> p11,1 p12,-<sup>3</sup> p13,3 p14,-<sup>5</sup> p15,5 p16,8 **faces** = **bends** //**.**  $p_{x_1}$ ,  $p_{y_2}$ ,  $p_{y_3}$ ,  $p_{x_4}$ ,  $p_{x_5}$ ,  $p_{x_6}$ ,  $p_{x_7}$  $p_{-13,4,-13}$   $p_{-11,2,-11}$   $p_{-5,14,-5}$   $p_{-3,12,-3}$  $p_{8,16,8}$   $p_{6,-15,-9,6}$   $p_{9,-16,7,9}$   $p_{10,-7,-1,10}$  $p$ <sub>-10</sub>,-2,-12,-4,-14,-6,-10  $p$ <sub>1</sub>,-8,15,5,13,3,11,1

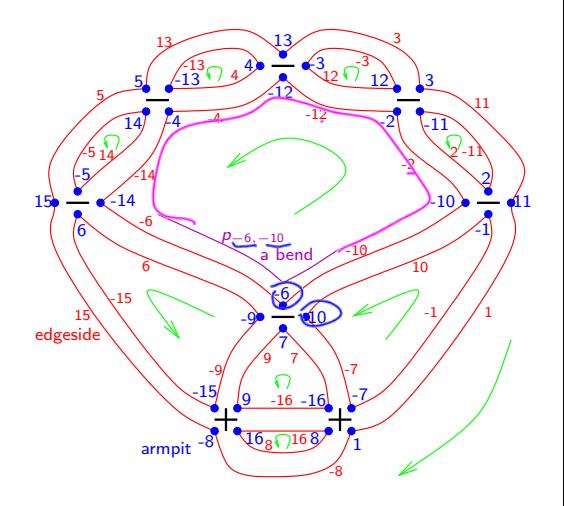

#### **A = Table[0, Length@faces, Length@faces];**

**A // MatrixForm**

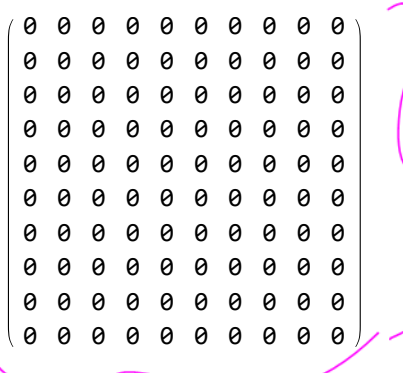

```
Do\intis = Position\intfaces, \#\int\left[ \frac{1}{1}, 1 \right] & \neq e List @@ x;
   A[is, is] += If[Head[x] === X_+,
```
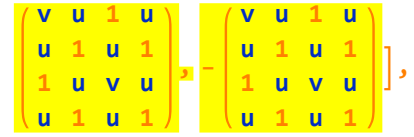

**{x, XingsByArmpits};**

$$
x = \text{XingsByArmplits} [1]
$$
\n
$$
X \left[ \left\{ 1, 1, 2, -10 \right\}
$$
\n
$$
faces
$$
\n
$$
\left\{ \begin{array}{l}\n P_{-13,4,-13} P_{(11,2,-11)} P_{-5,14,-5} P_{-3,12,-3} P_{8,16,8} P_{6,-15,-9,6} \\
 p_{9,-16,7,9} P_{10,-7,-1,10} P_{20,-2,-12,-4,-14,-6,-10} P_{1,-8,15,5,13,3,11,1} \\
 is = \text{Position}[faces, #] [1, 1] & \text{/e List @e x} \\
 \{ 8, 10, 2, 9 \} \end{array} \right.
$$

$$
A[[\underline{is}, \underline{is}]] += If [Head[x] == X_*,
$$

$$
\begin{pmatrix} v & u & 1 & u \\ u & 1 & u & 1 \\ 1 & u & v & u \\ u & 1 & u & 1 \end{pmatrix} x - \begin{pmatrix} v & u & 1 & u \\ u & 1 & u & 1 \\ 1 & u & v & u \\ u & 1 & u & 1 \end{pmatrix} ;
$$

#### **A // MatrixForm**

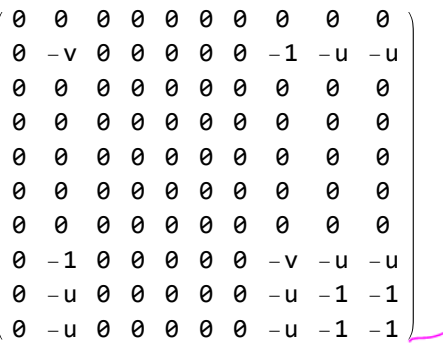

Recall,  $is = \{8, 10, 2, 9\}$ 

```
Do\intis = Position\intfaces, #\intl\int1, 1\int8 /@ List\inte\intx;
 {\bf A}[[is, is] += {\bf If} {\bf H}Head {\bf [x]} === {\bf X}_+,
       v u 1 u
       u 1 u 1
       1 u v u
       u 1 u 1
                    , -
                         v u 1 u
                         u 1 u 1
                         1 u v u
                         u 1 u 1
                                       ,
 {x, Rest@XingsByArmpits}
```
#### **A // MatrixForm**

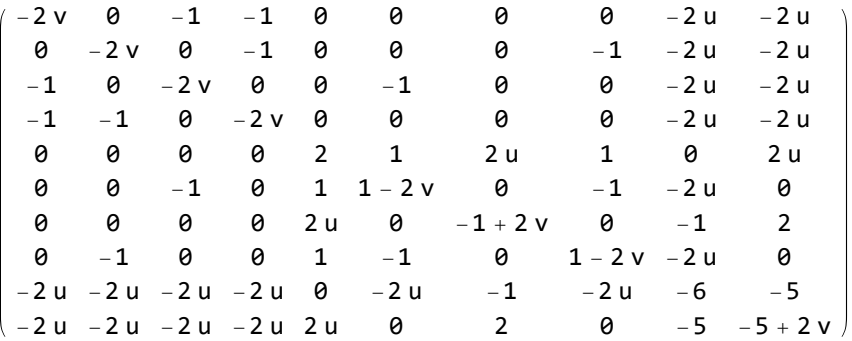

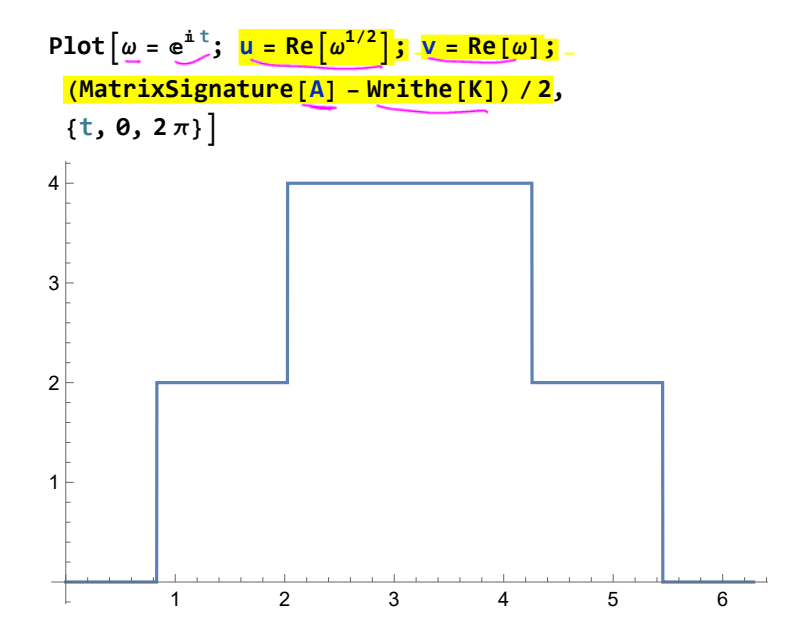

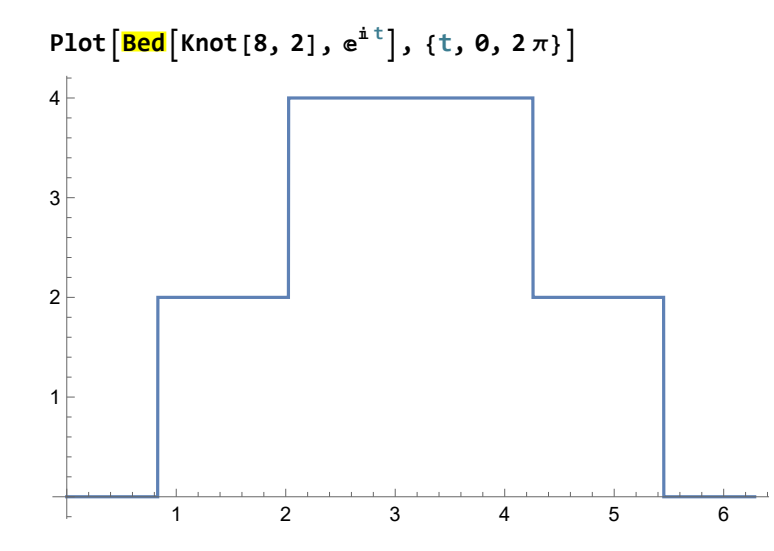

أستار لإدم

## Kashaev for Mathematicians.  $|\psi|^{\frac{1}{2}}|$

For a knot  $K$  and a complex unit  $\omega$  set  $\mu = \Re(\omega^{1/2}),~\underline{\nu} = \Re(\omega)$ , make an  $\dot{F} \times F$ matrix A with contributions

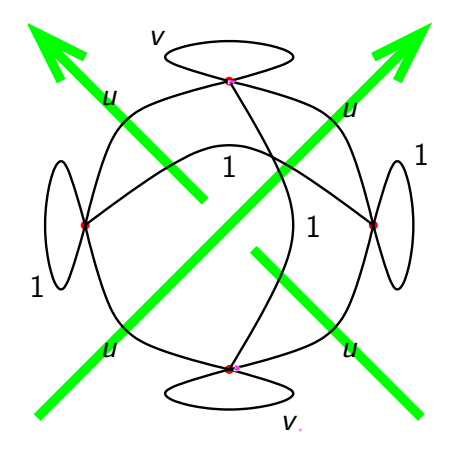

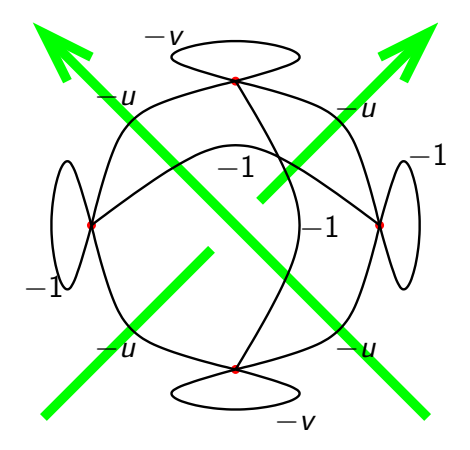

and output  $\frac{1}{2}(\sigma(A) - w(K))$ .

### Bedlewo for Mathematicians.

For a knot K and a complex unit  $\omega$  set  $t = 1 - \omega$ ,  $r = 2\Re(t)$ , make an  $F \times F$ matrix A with contributions

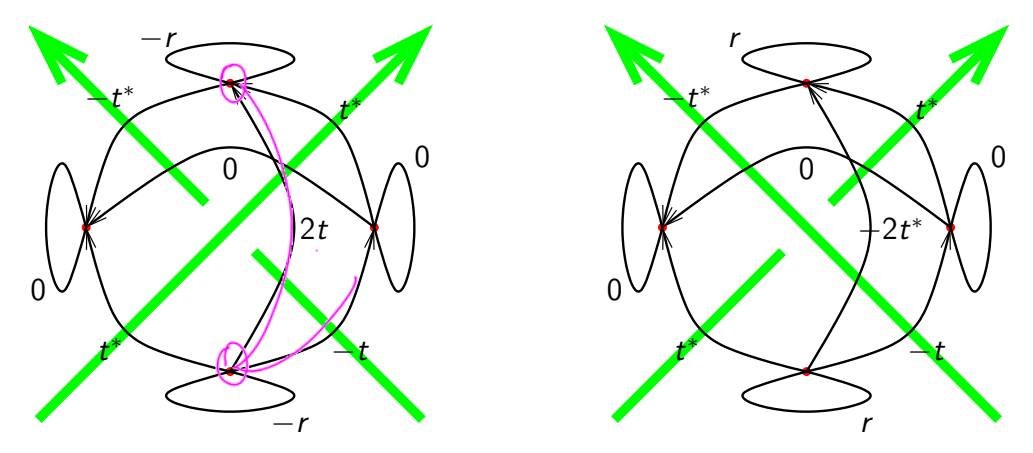

(conjugate if going against the flow) and output  $\sigma(A)$ .

## Why are they equal?

I dunno, yet note that

- ▶ Kashaev is over the Reals, Bedlewo is over the Complex numbers.
- ▶ There's a factor of 2 between them, and a shift.

. . . so it's not merely a matrix manipulation.

Theorem. The Bedlewo program computes the Levine-Tristram signature of K at  $\omega$ .

(Easy) Proof. Levine and Tristram tell us to look at  $\sigma((1-\omega)\mathcal{L} + (\mathbb{1}-\omega^*)\mathcal{L}^T)$ , where L is the linking matrix for a Seifert surface S for K:  $L_{ij} = \textsf{lk}(\gamma_i, \gamma_i^+)$  where  $\gamma_i$  run over a basis of  $H_1(S)$  and  $\gamma_i^+$ i is the pushout of  $\gamma_i$ . But signatures don't change if you run over and overdetermined basis, and the faces make such and over-determined basis whose linking numbers are controlled by the crossings. The rest is details. Art by Emily Redelmeier

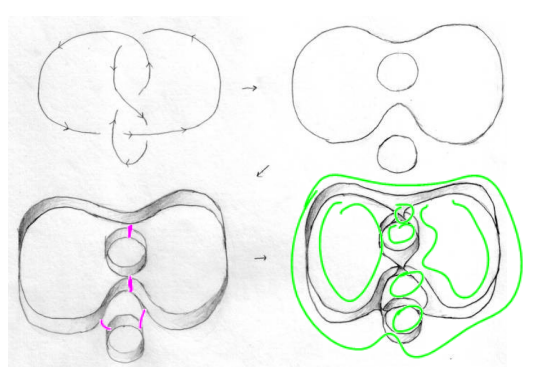

Thank You!